# CS468 – Project Stage 4

**Low Fidelity Test** 

#### Overwiew

- **✓** User Analysis
- Task Analysis, Domain Analysis
- **✓** UI Design Process
- X Low Fidelity Test

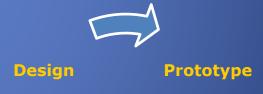

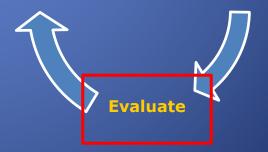

#### **Different Kinds of Prototypes**

— Low-fidelity prototypes: prepared with a paper or UI design tool (e.g.: Balzamiq)

 High-fidelity prototypes: implemented on the target platform... not fully functional, but destined to be incorporated into the final product

## Why Lo-Fi Prototypes?

- Uses a medium which is unlike the final medium, e.g. paper, cardboard.
- Allow us to quickly get feedback from users, cheaply and easily change the design and quickly iterate.

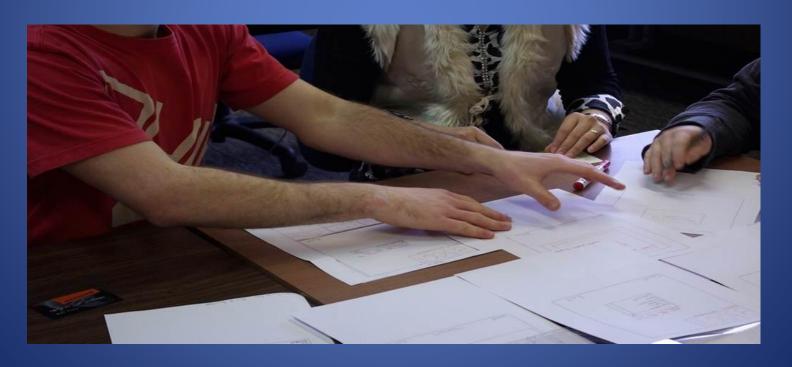

### How to proceed Lo-Fi Tests?

- Select your users, prepare task scenarios and prototypes
- Let the user interface speak for itself and see if the user can do the task scenarios by himself without having difficulty.
- Pretend to be the computer while a user tries to perform the task scenario with your prototype.
- If the user misunderstands the user interface, then take notes on the spot and fix it on next iteration.
  - Principle: the user is always right (in prototyping) <sup>(2)</sup>
  - Use a questionnaire to learn the users's satisfaction

#### How to proceed Lo-Fi Tests?

facilitator – only team member who speaks

computer – knows application logic & controls it

observers – take notes & recommendations

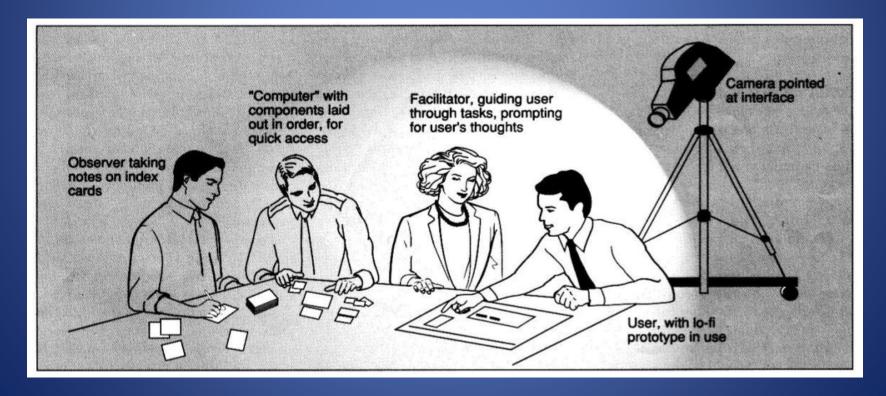

## PS4 - Requirements

- Define 4 risky tasks with scenarios for the test.
- Apply Lo-fi test to 3 people.
- Each participant should perform these risky tasks.

- During Tests
  - Take notes for findings
  - Make a survey (questionaire) for each user
  - Record a video of the test for one participant.

## **PS4 Report - Content**

- Preperation Preperation of the Lo-fi test
  - Introduce briefly your participants
  - Explain your task scenarios
- Low Fidelity Tests
  - Task 1, ..., Task 4 for each participant
  - Survey (Questionaire) for each user.
- Evaluation
  - General feedbacks from users
  - Your findings and evaluations

## **PS4 Report - Content**

#### Low Fidelity Tests

- Test #
  - Participant #: name of the participant
  - Give name of Computer, Facilitator, observer
  - Task 1: Name of the task
    - Write notes and user feedbacks taken during the test for this task.
  - Task 2: Name of the task
    - **–** ....
  - Survey for the participant. (at least 10 questions)

#### Submission

Deadline: 24.03.2013

- Upload pdf (report) to the website:
  - GP\_X\_PS4.pdf
- video:
  - GP\_X\_PS4.[avi, etc]

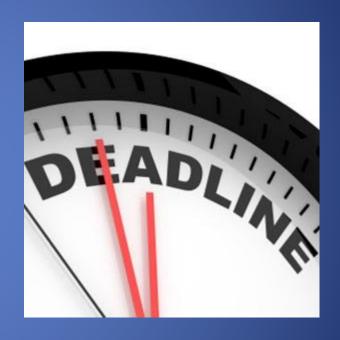

Send videos with Dropbox or Google Drive link

# Questions?

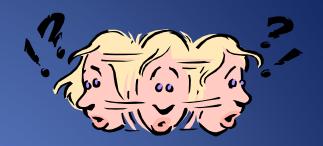

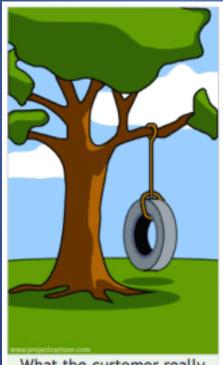

What the customer really needed

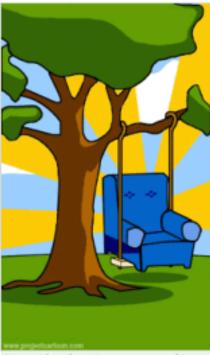

How the business consultant described it

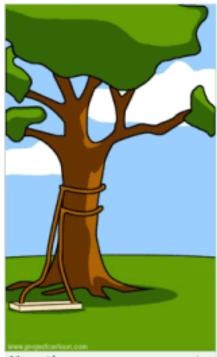

How the programmer wrote it